つType 1 1 A(ペンチ)<br>・杉板 t=12mm、w=90mm、木製下地:杉 □=45mm/アクリルシリコン樹脂クリア塗装 つや消し

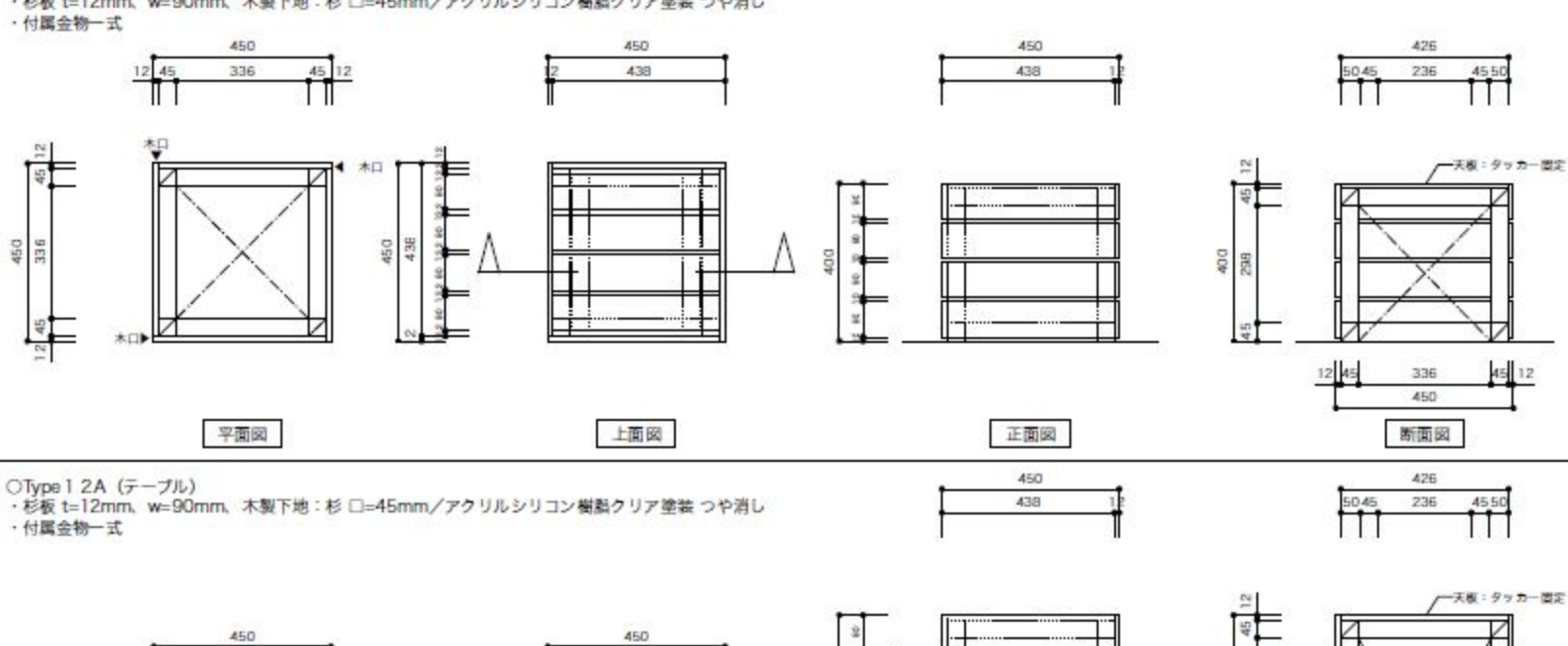

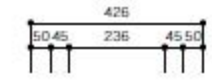

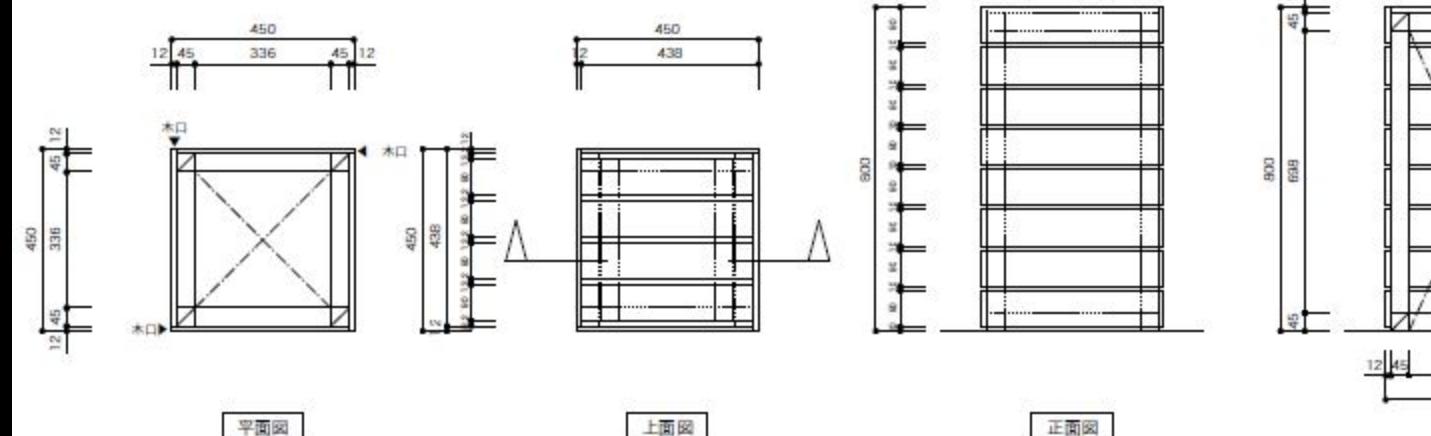

正面図

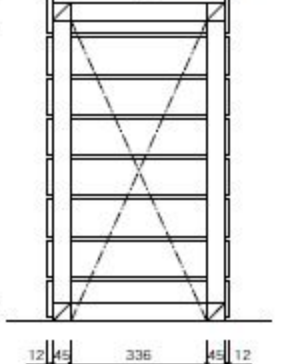

450

新面図

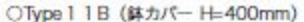

·杉板 t=12mm、w=90mm、木製下地:杉 □=45mm/アクリルシリコン樹脂クリア塗装 つや消し

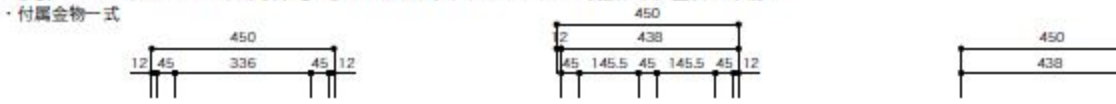

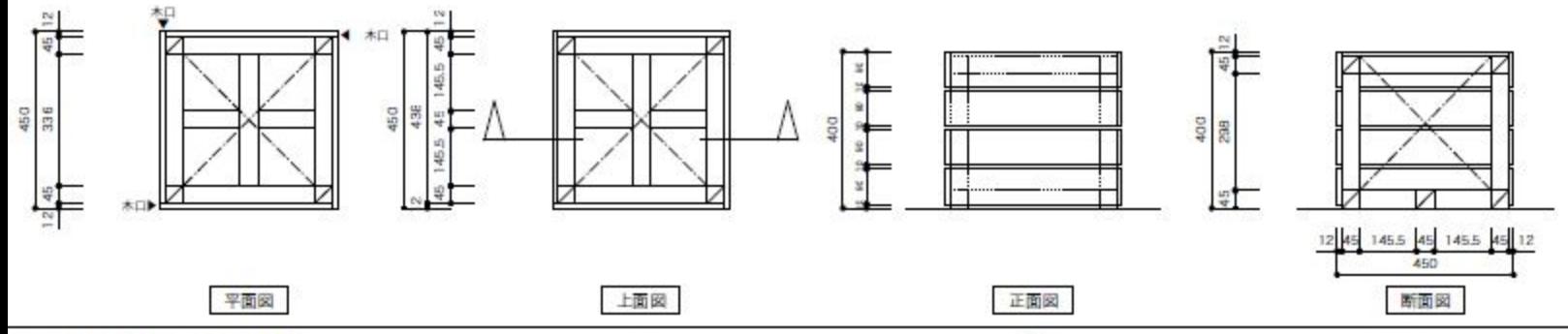

○Type 1 2B (鉢カバー H=800mm)

450

·杉板 t=12mm、w=90mm、木製下地:杉 □=45mm/アクリルシリコン樹脂クリア塗装 つや消し ·付属金物一式

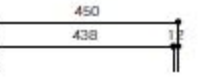

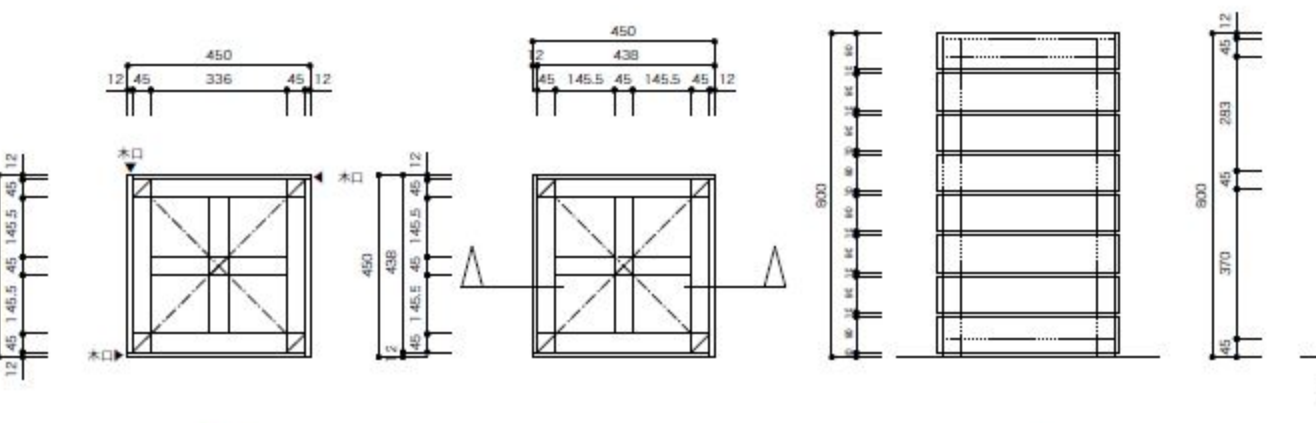

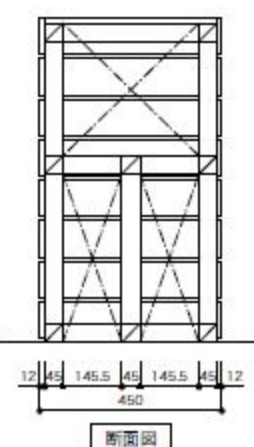

平面図

上面図

正面図

○Type 1 3 B(鉢カパー H= 1200mm)<br>・杉板 t=12mm、w=90mm、木製下地:杉 □=45mm/アクリルシリコン樹脂クリア塗装 つや消し

・付属金物一式

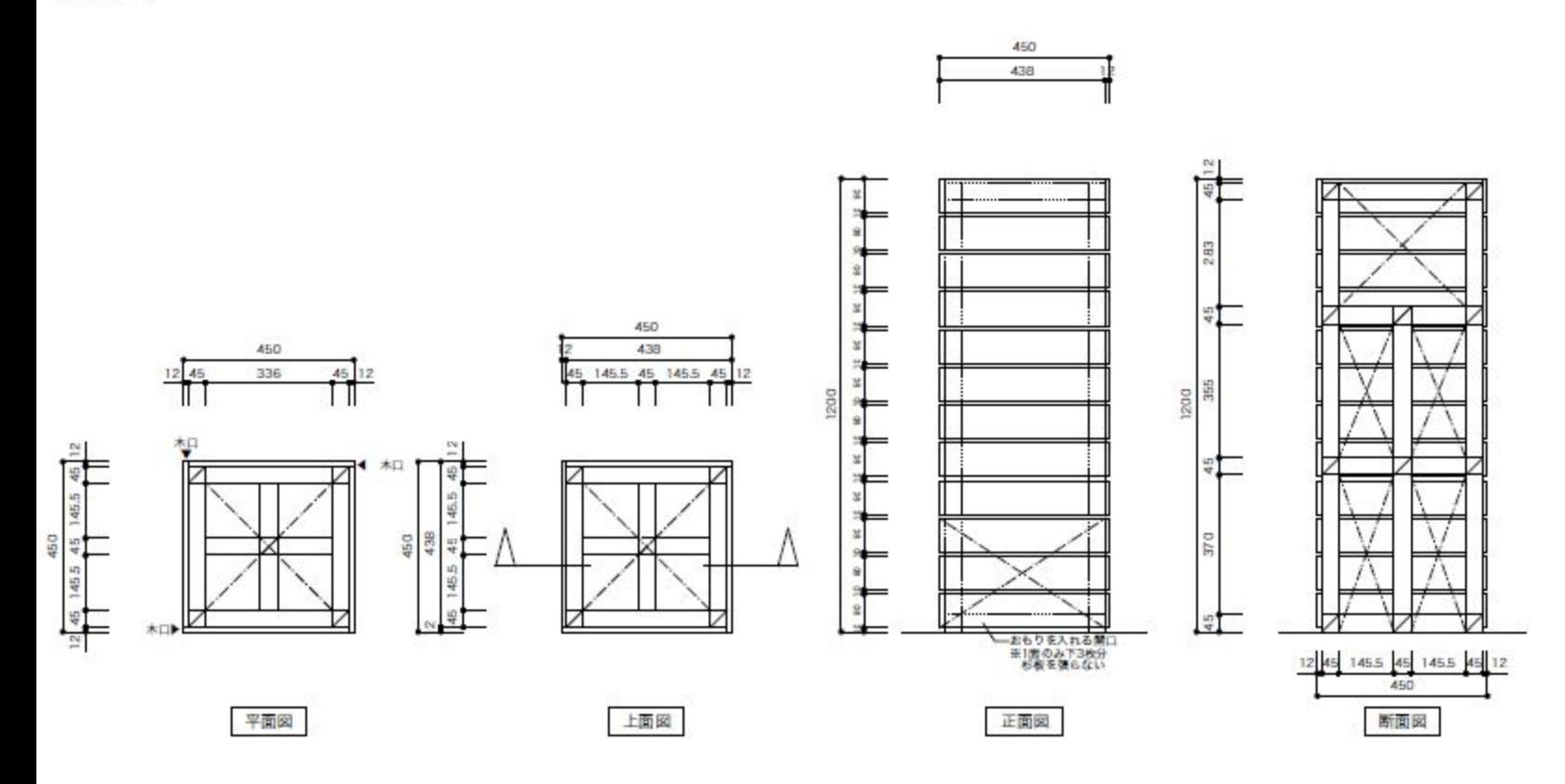

○TypeD (ウッドデッキパネル)

・杉板 t=12mm、w=90mm、木製下地:杉 □45mm、□90x45mm、合板挟み込み/アクリルシリコン樹脂クリア塗装 つや消し

·付属金物一式

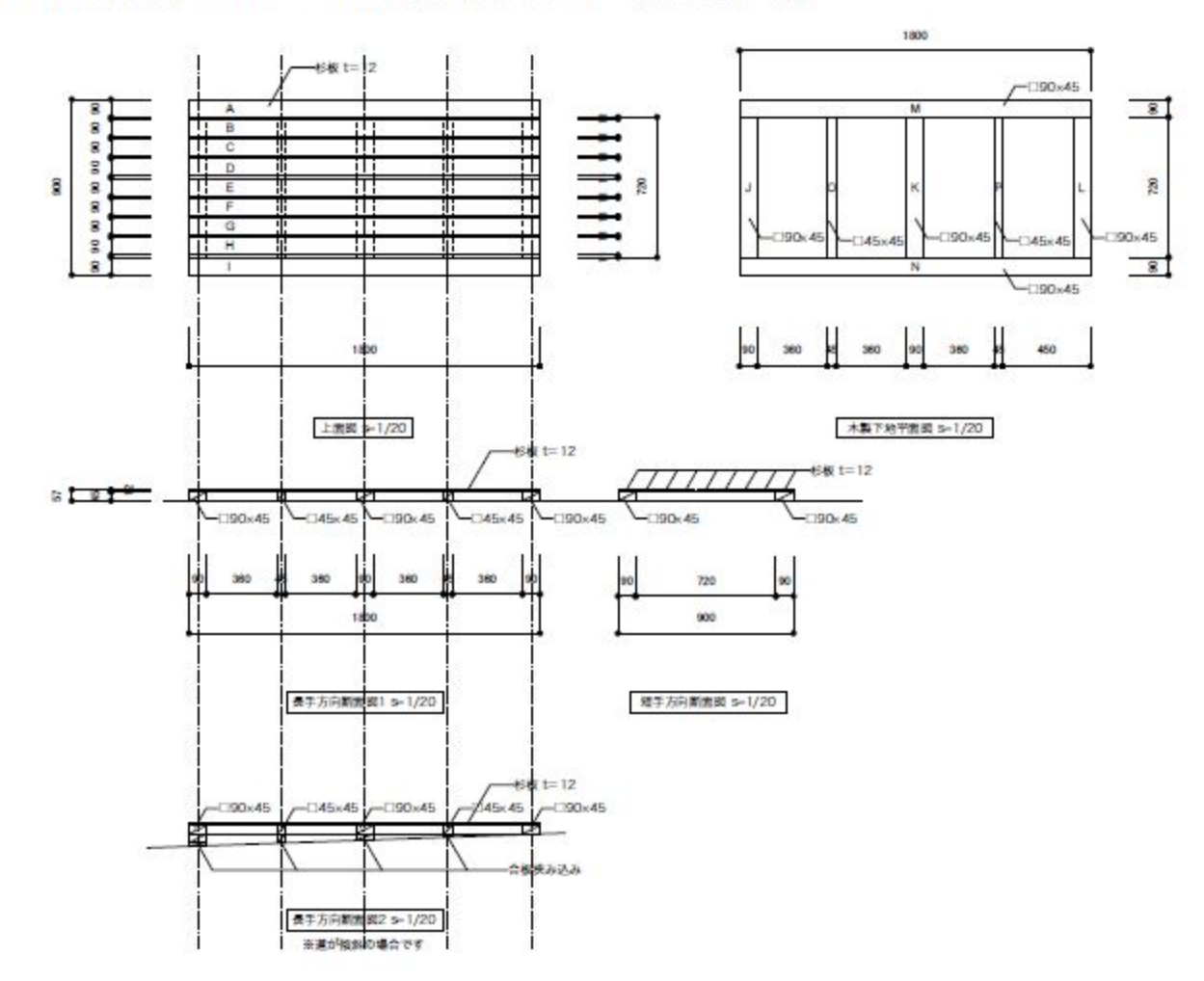